# **config**

after each change run

/etc/init.d/network restart

## **ethernet**

dhcp (and NAT) on wanbr by default

/etc/config/network

## **wifi**

#### <https://openwrt.org/docs/guide-user/network/wifi/basic>

by default wifi is disabled, so at least the disabled option needs to be changed

```
vi /etc/config/wireless
```

```
config wifi-device 'radio0'
         option type 'mac80211'
         option path 'platform/soc/18000000.wifi'
         option channel '1'
         option band '2g'
         option htmode 'HE20'
         option disabled '1'
config wifi-iface 'default_radio0'
         option device 'radio0'
         option network 'lan'
         option mode 'ap'
         option ssid 'OpenWrt'
         option encryption 'none'
config wifi-device 'radio1'
         option type 'mac80211'
         option path 'platform/soc/18000000.wifi+1'
         option channel '36'
         option band '5g'
         option htmode 'HE80'
config wifi-iface 'default_radio1'
         option device 'radio1'
```

```
 option network 'lan'
 option mode 'ap'
 option ssid 'OpenWrt'
 option encryption 'psk2'
 option key 12345678
```
/etc/init.d/network restart

#### **firewall**

/etc/config/firewall

at the end of "config defaults" add

option flow\_offloading '1' option flow\_offloading\_hw '1'

maybe set

option input ACCEPT option output ACCEPT option forward ACCEPT

From: <https://www.fw-web.de/dokuwiki/>- **FW-WEB Wiki**

Permanent link: **<https://www.fw-web.de/dokuwiki/doku.php?id=en:bpi-r3:openwrt>**

Last update: **2023/11/09 19:25**

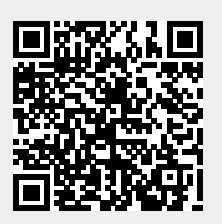